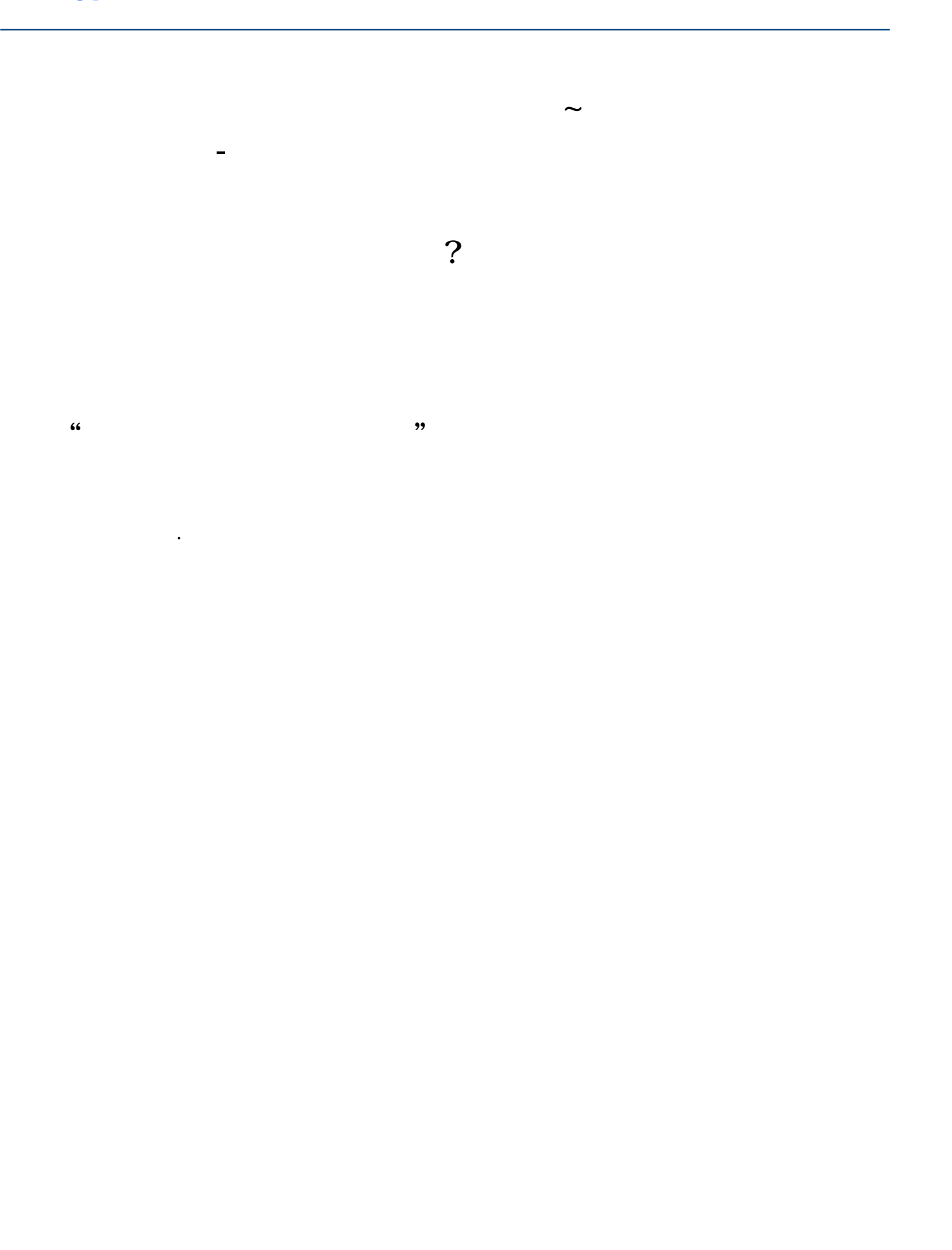

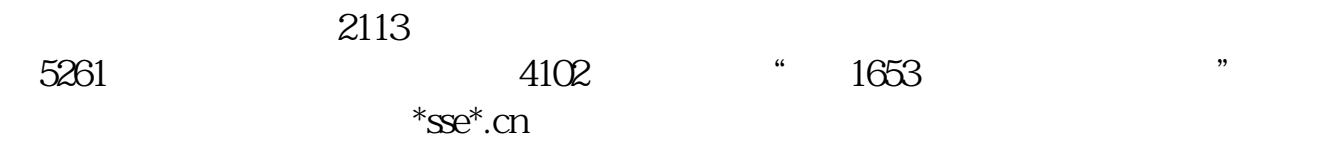

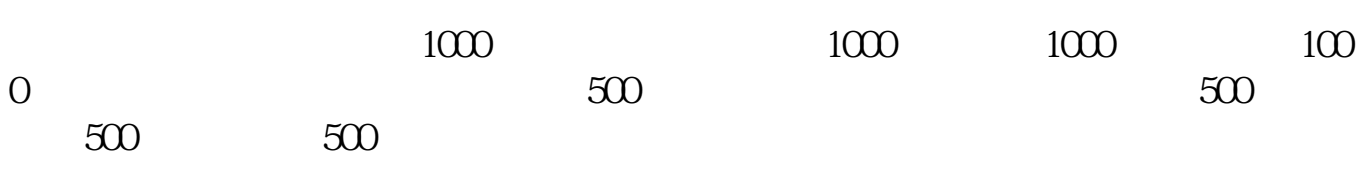

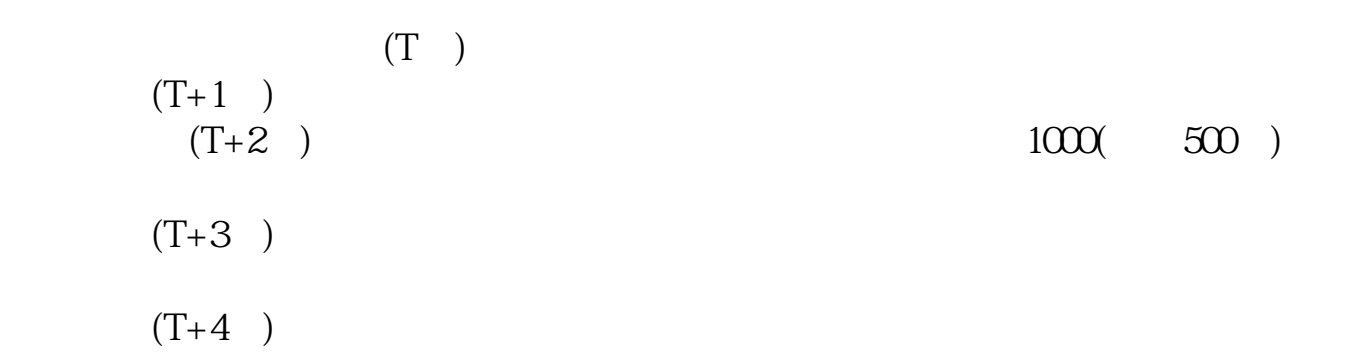

#!NwL!#

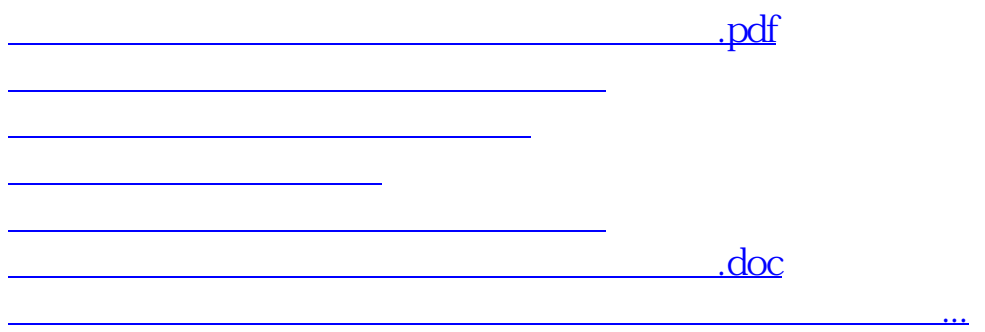

<u><https://www.gupiaozhishiba.com/author/26624300.html></u>